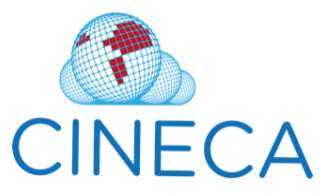

# **Common Infrastructure for National Cohorts in Europe, Canada, and Africa - CINECA -**

# **Deliverable D5.4 - Curation-support application for care planning**

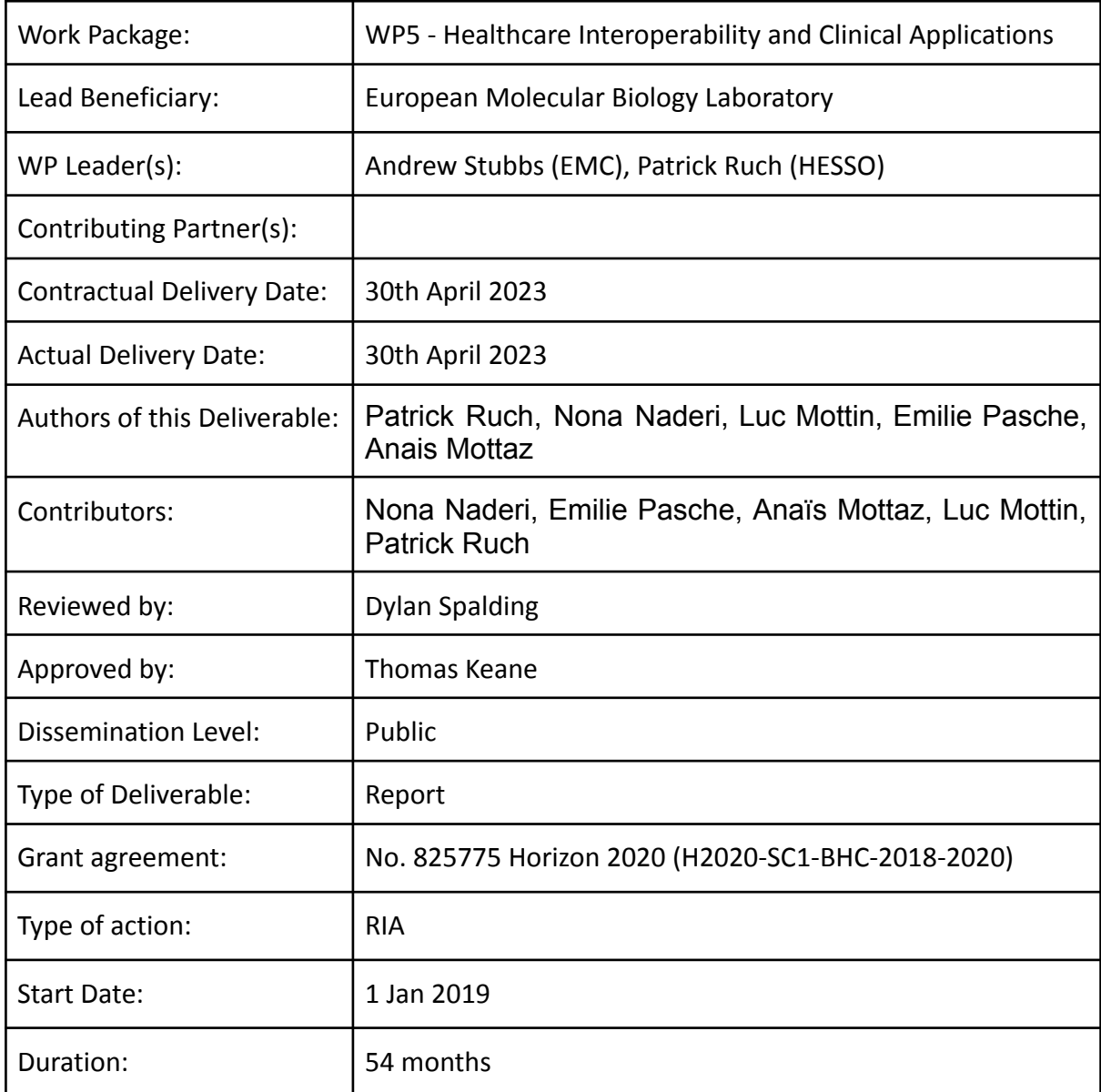

# **Table of contents:**

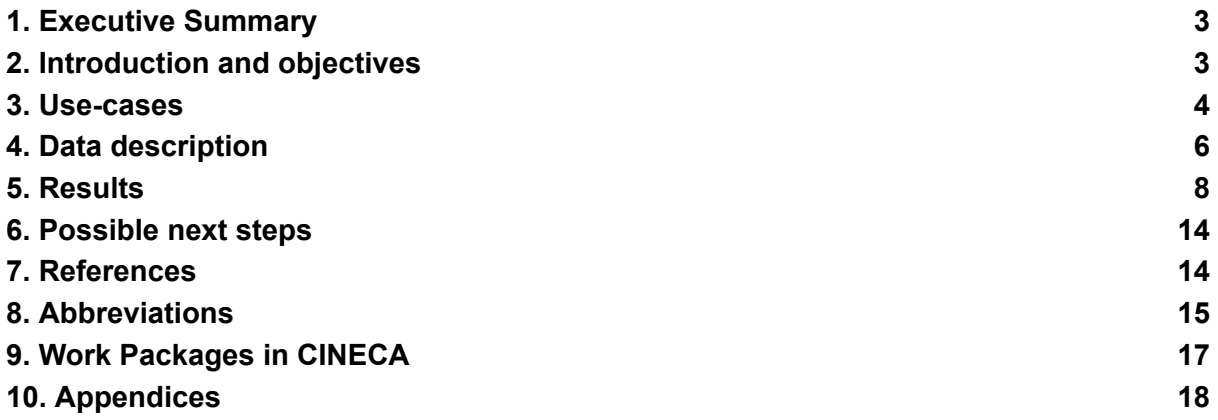

#### <span id="page-2-0"></span>**1. Executive Summary**

This deliverable aims at designing and evaluating a curation support system to help clinicians to decide which treatments should be considered given a set of somatic/germline mutations and some particular clinical conditions (e.g. diagnosis). It builds on top of previous deliverables from WP5, in particular D5.1 [1], as well as on the services delivered by WP1-3, such as the WP1 dataset search services and WP3 content normalization services. In the use-case scenario described in D5.1, the end-user was first invited to select some datasets. User queries are then distributed across a federated Beacon network, comprising data from UKBB (EMBL-EBI), CoLaus (Switzerland), H3 (South Africa) and CHILD (Canada). Beyond that, the search pipeline now integrates subtask T5.3.2 (Scoring service to assess pathogenicity scales of variants) directly as an information displayed to the user, but also as a feature of the treatment recommendation function. The scoring and care planning services are evaluated based on various scoring functions (e.g., cohort distributions, SIFT, Polyphen, literature counts). The evaluation shows a moderate association between the pathogenetic scoring proposed by T5.3.2 and the baseline scores selected for comparison. We also report on the efficiency of the pipeline.

#### <span id="page-2-1"></span>**2. Introduction and objectives**

The main objective of WP5 within the CINECA project is to develop clinical application scenarii to leverage CINECA's services. D5.4 in particular combines WP1 (data retrieval) and WP3 (content normalization) services to support treatment recommendation based on a list of clinical variants. The pipeline applies to both germline and somatic variants to deliver some personalized treatment recommendations based on variant pathogenicity scales and direct look up to latest biomedical literature (see Fig. 1 for the connection of the different services of WP5). Relying on Variomes, a variant search engine developed by the SIB to support the curation of genomic variants [2], the T5.3.2 service is able to assess pathogenicity scales of variants. On top of this, and by screening the literature with filters such as the disease, the age or the gender of the patient, T5.4 is able to provide a customized treatment plan that takes into account the characteristics of each individual. The typical end user of the integrated services could be a bioinformatician, embedded into an oncology or rare disease healthcare department, who would be preparing reports for tumor board discussions or genetic counseling, or more directly a biocurator at CiViC or UniProt [18,19]. Fig. 2 is a diagram representing, among others, the database architecture in Beacon V1.1. In D5.4, we use a similar structure to link prescription data with the variant information.

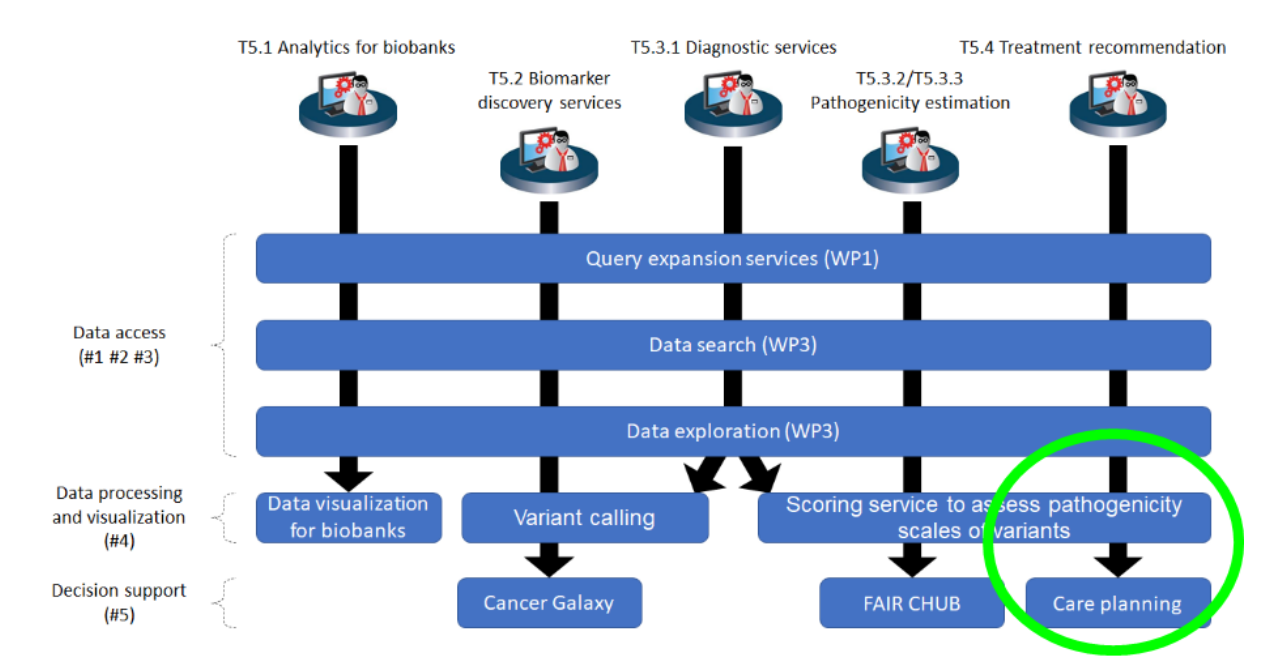

Figure 1: Interoperability of the services developed by WP5.

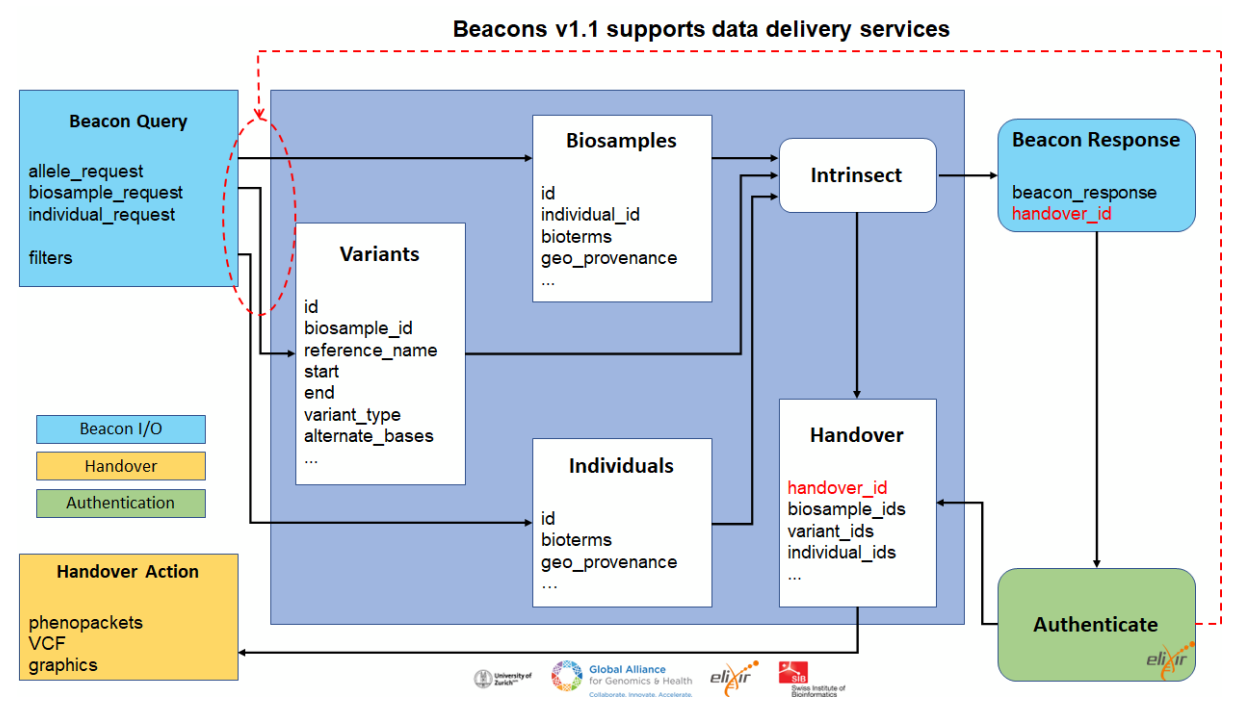

Figure 2: Beacon's architecture with handover id, which are needed to support the linking of data beyond variants and samples. D5.4 uses such cross-references to integrate prescription data.

## <span id="page-3-0"></span>**3. Use-cases**

Two main scenarios are explored in this report: 1) on request curation (interactive or not), which associate a pathogenicity scale and a list of possible treatments to a particular variant; 2) prioritization of a list of variant, as obtained from a subset of VCF files: ranking per pathogenicity scales and then association with the top recommended treatment.

The first scenario could be interactive or not, while the second is asynchronous due to time-consuming processing of large VCF contents. It is worth observing that the implementation of the interactive model remains relatively challenging since the screening of the literature, which provides the opportunity to evaluate the WP1's query expansion services, may require up to two minutes, for highly frequent variants, in the current settings. Hopefully, the search is usually faster as the majority of variants, as found in resources such as ClinVar, are classified as VUS (Variants of Uncertain Significance), i.e. variants which have not been properly characterized or intensively studied, and are infrequently mentioned in scientific literature with an average of one document per variant within the entire PubMed Central (PMC) database.

#### **3.1. Characterization of the pathogenicity**

One of the purposes of our system is to provide characterisation of the pathogenicity of variants, i.e. the potential impact of a genetic variant on an organism's ability to cause disease. Understanding the pathogenicity of a genetic variant will guide the subsequent treatment recommendation service.

Our estimation of pathogenicity is based on two standards named SIFT and PolyPhen [7,8]. To simplify matters, a SIFT score predicts whether an amino acid substitution affects protein function while the PolyPhen score (aka. PolyPhen-2 score) predicts the possible impact of an amino acid substitution on the structure and function of a human protein. PolyPhen-2 and SIFT scores use the same range, 0.0 to 1.0, but with opposite meanings.

This function of characterizing the pathogenicity of a variant can be operated independently of the exploratory research process as described in D5.1. However, its primary use is as a subsequent step to the selection of datasets of interest in the full workflow. If the user has not yet obtained access to one or more datasets (DAC contact step), he can land on this panel to continue his study. As a curation support service, it aims at providing information such as the literature related to his research, as well as the occurrences of his input variant in the data available on the network (simulated here only with the 4 CINECA synthetic datasets).

For the services described below, some optional demographic or clinical information can be supplied in the input including age or gender. These advanced query fields are filters to pre-select a normal-population cohort and to obtain prevalence of mutations.

#### **S1 - On request variant pathogenicity estimate**

The first use-case explores an "on request" curation task as intended for task T5.3.2. In this basic workflow, we seek to provide the researcher with information of interest for a particular variant. Thus, the user just needs to fill in variables such as the gene and the variant, and obtain in return a pathogenicity scale based on specific criteria (such as ASCO, CAP, AMP… see details in paragraph 4.1) [4]. In connection with the dataset exploration described in D5.1.

#### **S2 - Ranking of a set of variants**

Similarly to S1, this second use-case is intended to extend the user's search to a larger list and to sort the given variants according to their pathogenicity scores (SIFT/PolyPhen).

#### **3.2. Recommendation of treatments**

The other major objective of D5.4 is to provide the medical expert with a list of relevant treatments for a given variant. Thus, we built a second set of services based on the characterization of pathogenicity described above.

#### **S3 - Literature curation**

By screening the literature, or any cohort containing prescription data, the researcher can expect to find a list of treatments of interest for a given actionable variant. Using the same kind of parameters as for the services of pathogenicity characterization, S3 therefore systematically searches through existing articles, trials, and other literature in order to identify evidence-based recommendations that can be used to inform the researcher's decision-making.

#### **S4 - Curation based on the ranking of variants**

This service is an extension of S3. It aims at providing a list of treatments extracted from the literature, from a list of variants provided as input by the user.

#### <span id="page-5-0"></span>**4. Data description**

#### **4.1 Pathogenicity scales**

The ASCO/CAP/AMP guidelines aim to improve the accuracy and consistency of biomarker testing for cancer, and to provide clinicians with the information they need to make informed treatment decisions for their patients. These guidelines are regularly updated to reflect advances in the field of molecular testing and to ensure that they remain relevant and useful for clinicians. Concretely, the guidelines provide recommendations for the molecular testing of tumors, including the selection of appropriate tests, interpretation of test results, and reporting of findings to guide treatment decisions.

To characterize a variant with respect to pathogenicity, we rely on the ASCO/CAP/AMP guidelines, see below Figure 3 for the variant categorization. Besides, the literature search is based on the SIBiLS API, a comprehensive library, aggregating PMC, MEDLINE and ClinicalTrials.gov contents, which have been annotated with various common biomedical onto-terminologies [3].

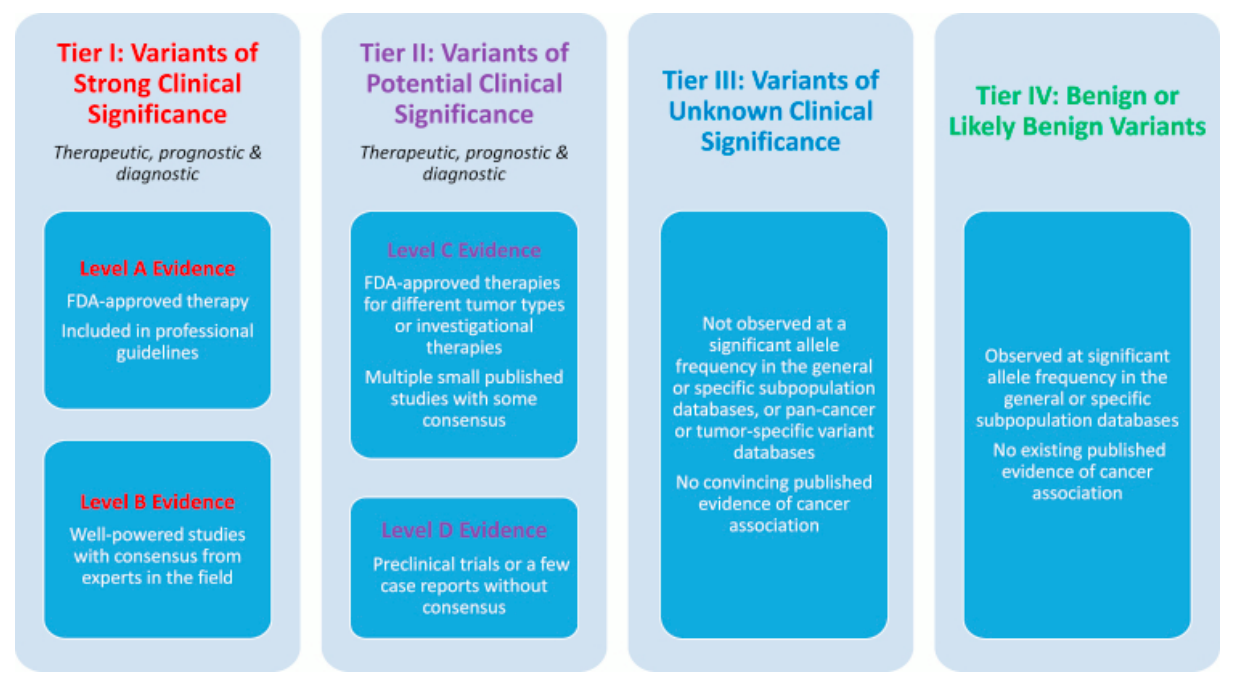

Figure 3. Evidence-based variant categorization from ASCO/CAP/AMP guidelines.

## **4.2 Methodology for pathogenicity assessment**

In order to estimate the pathogenicity of the variants, we rely on the following approach:

1) we count the frequency of the variant in the selected cohorts,

2) we compute the frequency of the variants in the biomedical literature, including in the Medline, PubMed Central (PMC), Clinical Trials (CT), and in supplementary materials (SUPP) of the publications using Variomes API 1 [2]

3) we retrieve the SIFT [7] and PolyPhen-2 (Polymorphism Phenotyping V2) [8] scores from Ensembl Variant Effect Predictor (VEP) using the Ensembl API<sup>2</sup> [6].

In case no response was received from VEP, we call the WP1's SynVar service<sup>3</sup> [11] to get the other formats of variants and then query VEP again. The pathogenicity service is available at [http://goldorak.hesge.ch/cineca/api/pathogenicity/about.](http://goldorak.hesge.ch/cineca/api/pathogenicity/about)

An example of pathogenicity scores from this service is shown in Figure 4.

<sup>1</sup> https://candy.hesge.ch/Variomes/

<sup>2</sup> http://www.ensembl.org/index.html

<sup>3</sup> https://goldorak.hesge.ch/synvar/

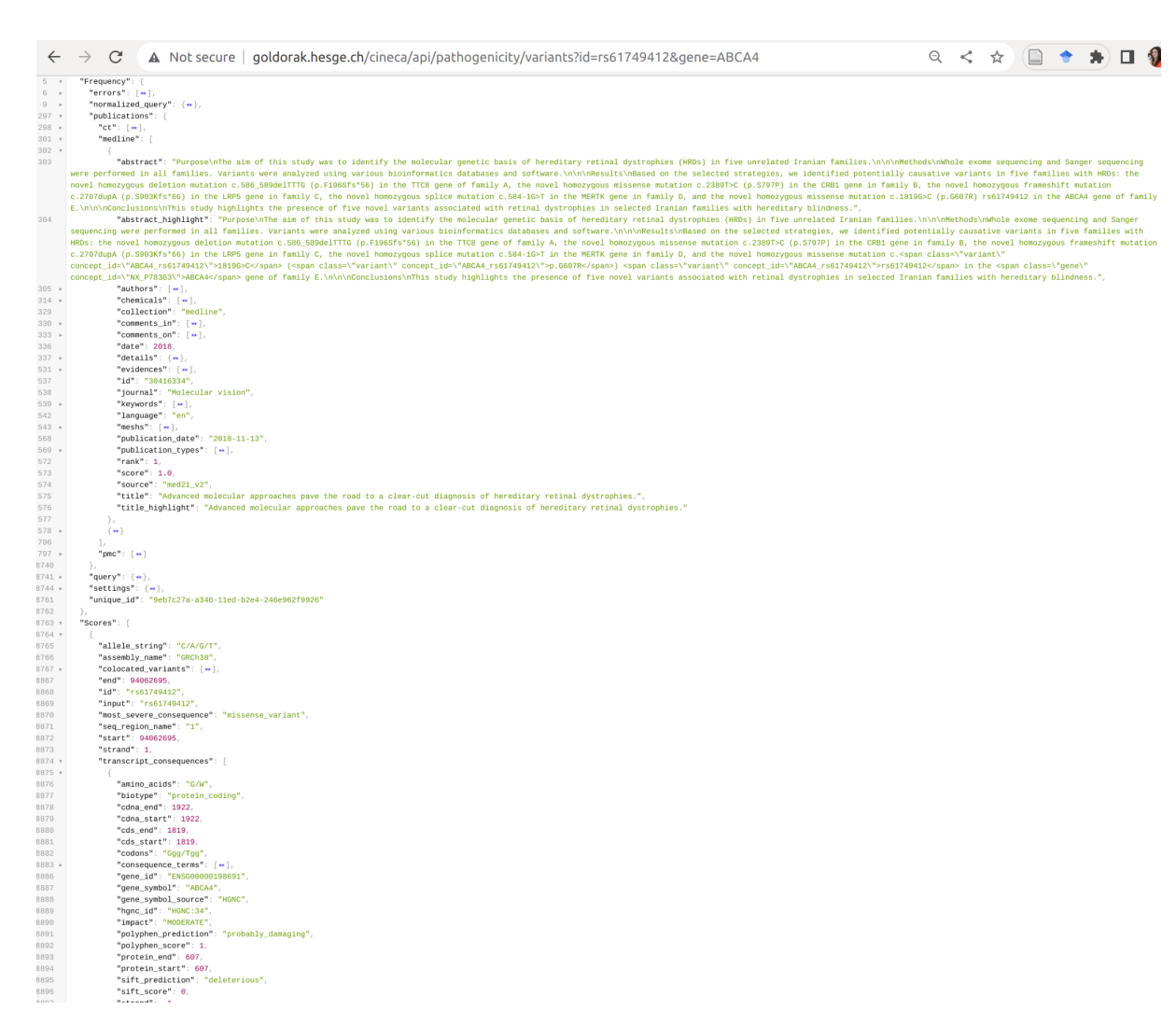

Figure 4: An example of pathogenicity scores for variant rs61749412 and gene ABCA4 from pathogenicity service.

#### **4.3 Treatment recommendation data**

Treatment related data are extracted from the literature - or any cohort containing some prescription data - using two ontologies, ATC and Drugbank, to ensure consistent annotations as well as the standardization of the information [12,13].

## <span id="page-7-0"></span>**5. Results**

## **5.1. System architecture**

On the front-end, the T5.4 demonstrator is provided with a graphical user interface inspired by D5.1 (cf. screenshots in [1] paragraph 4.1). To limit the burden of processing several knowledge bases (especially for S1 and S2), the search of several variants is carried out in parallel and the results are displayed progressively in the output table. On the back-end, all the services are developed as REST APIs and provide a JSON output. For real non-synthetic data, all services will run over HTTPS protocol. S1 and S2 services are intensive computing as they have to communicate with external databases such as Variomes and Ensembl to obtain relevant SIFT/PolyPhen scores and literature counts. However, both also have a built-in cache so that not all information is reprocessed. S3 and

S4, meanwhile, rely on the frequency of occurrence of drug treatment in the scientific literature associated with a variant. The user/system interaction is described below, using the Unified Modeling Language (UML). In Figure 5, we visualize the user, the exploration system and the services used to estimate the pathogenicity of a variant and to rank a list of relevant treatments.

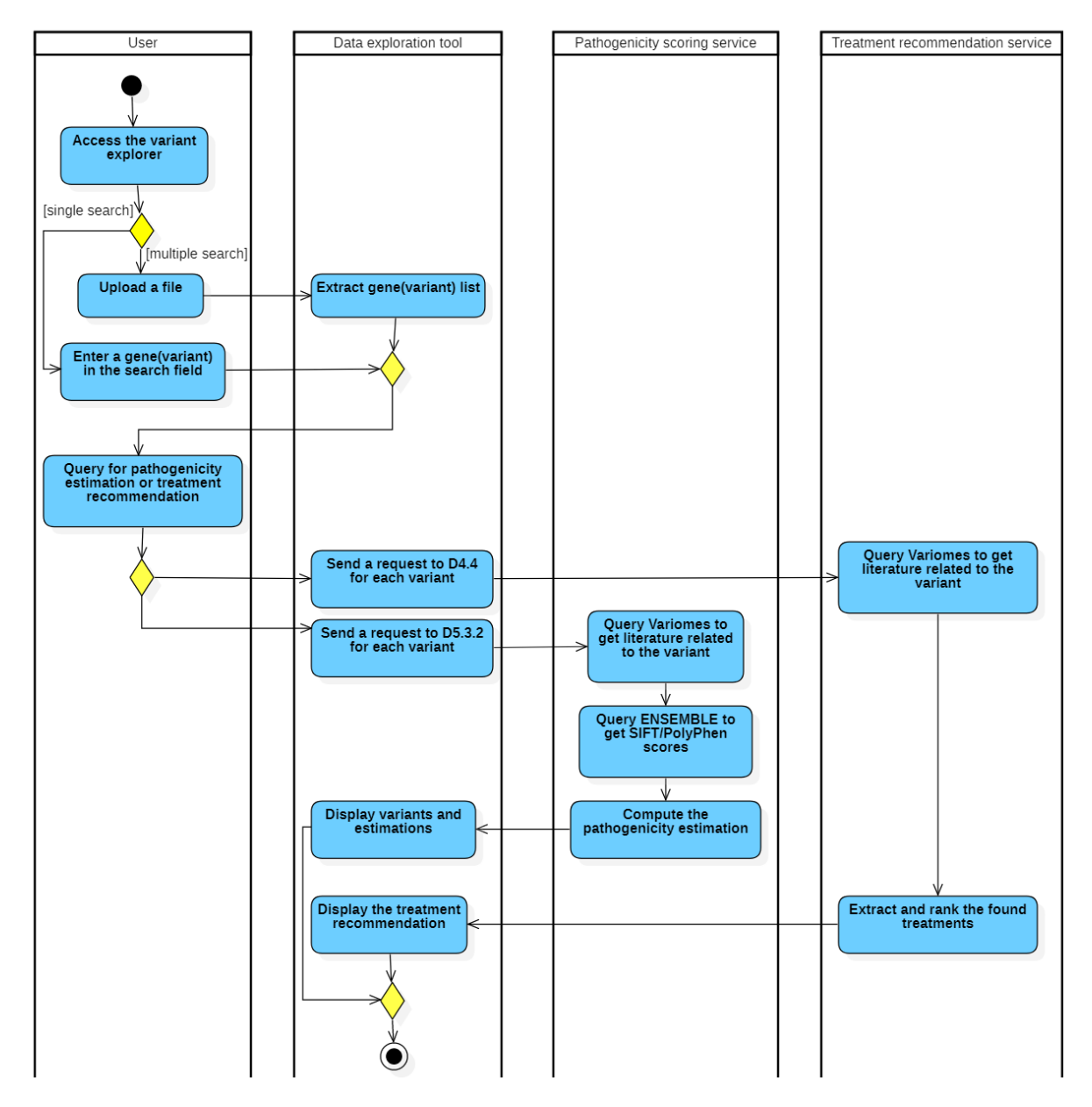

Figure 5 : Activity diagram of the two services: pathogenicity estimation and treatment recommendation.

## **5.2. User interfaces**

When landing on the D5.4 demonstrator<sup>4</sup>, the user can perform a basic search by typing the query of his choice in the "Variant" search field (Figure 6). Optionally, he can use the fields available in the advanced search as filters, to limit the search to a typical population.

Gender and Age are restricted to normalized values from CINECA synthetic datasets. However, as the diseases are represented in different ways in the CINECA synthetic datasets (see [20]), we preferred to take advantage of our local indexing of these datasets to offer the user a free text field in which he can enter information in the form he wants. Since filters are restrictive by nature (as opposed to an exploratory search field), we estimate that here the user will prefer precision over recall (and limit the research to exact matches).

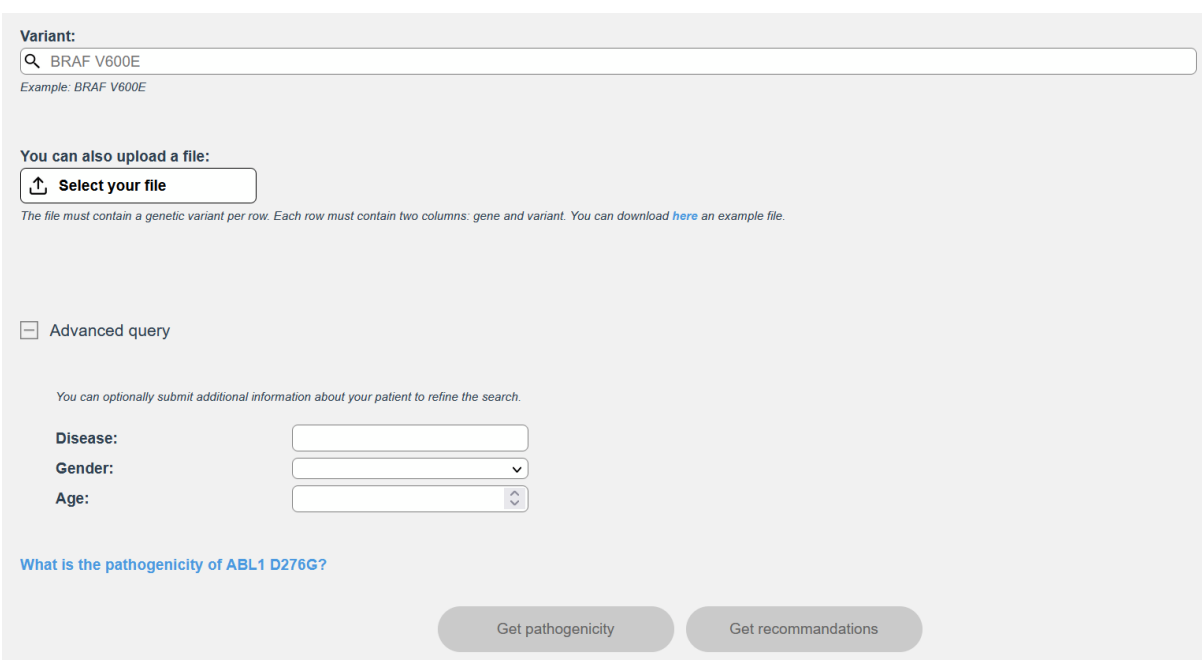

Figure 6: Search interface for the Variant exploration.

After a search, the user is redirected to a results page displaying the calculated SIFT and PolyPhen scores for the given search (Figure 7). Together with the pathogenicity scores, we propose contextual information to support the user's access to evidence, and to allow him/her to validate the predicted level of pathogenicity: counts in the initially selected cohorts, number of related documents per collection, link to access the main sources, and link to the equivalent query via Variomes for more details. A small frame shows the pathogenicity scale and a color code helps to quickly screen through the results. One last column (which is named "Datasets") connects the mention of this variant with the cohort where it is found. As for anonymity recommendations in Beacons [14-16], we apply k-anonymity to this field [17]. Thus, rare occurrences (below 5) in a given cohort are not displayed.

<sup>4</sup> <https://denver.hesge.ch/cineca/demo/step6>

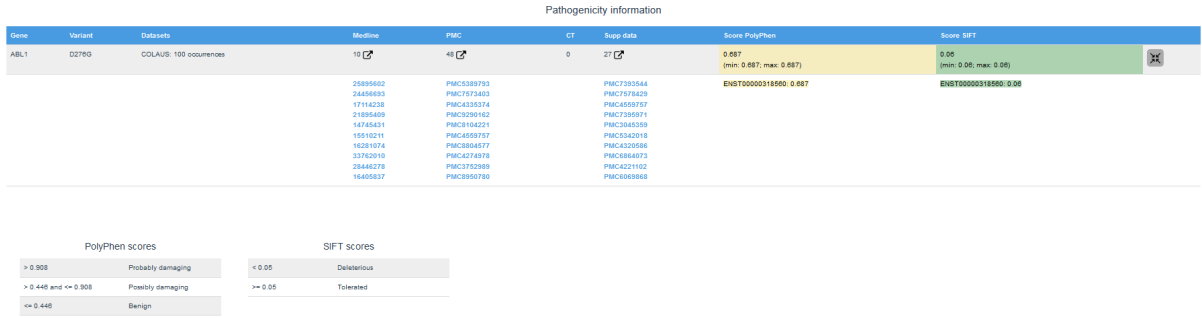

Figure 7: Information on the pathogenicity of the ABL1 variant (D276G). Here, the display shows that this variant has been found 100 times in the COLAUS (synthetic) dataset, 10 times in MEDLINE, 48 times in PMC, 27 times in supplementary materials, and never in clinical trials.

When the user is interested in obtaining a treatment recommendation, the display is simpler as it only provides a ranking of treatments as commonly available in clinical settings (e.g. first line vs. second line treatments). The user can choose to extend the display to obtain the top 10 treatments returned, as well as their actual scores and frequencies of appearance (see Fig. 8).

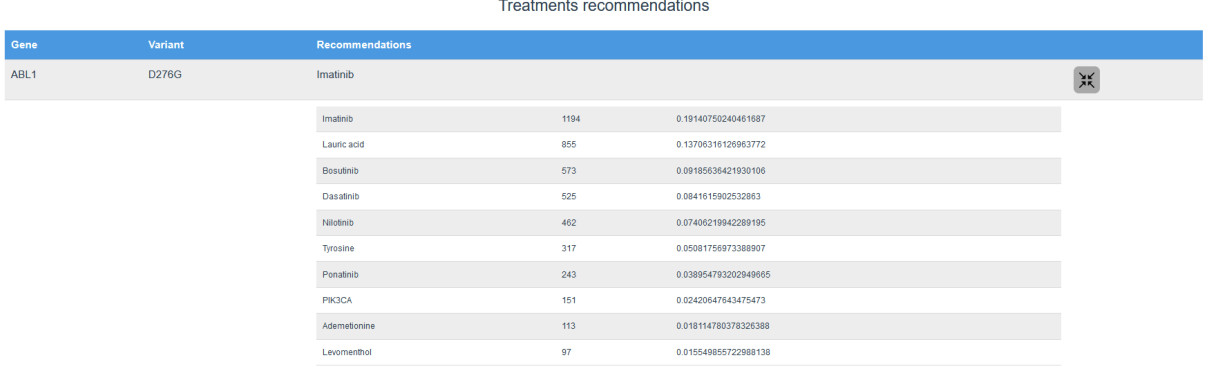

Figure 8: Recommendation of treatments associated in the literature with the ABL1 variant (D276G).

## **5.3. Application programming interfaces**

#### **Pathogenicity of a variant**

**API endpoint:** goldorak.hesge.ch/cineca/api/pathogenicity/variants?

**Input:** the gene/variant combination using respectively the parameters "gene" and "id".

Example : to search SPATA7 (V600E)

http://goldorak.hesge.ch/cineca/api/pathogenicity/variants?id=V600E&gene=SPATA7

#### **Output:**

JSON object including two children "Frequency" and "Scores".

- Frequency provides information on the literature available on this variant (MEDLINE, PMC, Clinical Trials, and supplementary materials)
- Scores relates to the computed SIFT andPolyPhen scores

#### **Treatment recommendation for a variant**

**API endpoint:** denver.hesge.ch/CINECA\_recommendation\_proxy/treatments?

**Input:** the same combination as for the pathogenicity service, using respectively the parameters "gene" and "id".

Example : to search AKT1 (E17K)

[https://denver.hesge.ch/CINECA\\_recommendation\\_proxy/treatment?id=E17K&gene=AKT1](https://denver.hesge.ch/CINECA_recommendation_proxy/treatment?id=E17K&gene=AKT1)

#### **Output:**

A JSON file including the jsonArray "Treatment recommendation" which includes for each entity:

- treatment: the normalized name of the treatment as found in the literature, in the same documents that talk about this gene/variant
- count: the number of occurrence of this treatment in the documents concerned
- score: a confidence score which reflects the relevance of this drug is relevant for the treatment of the searched gene/variant

## **5.4. Evaluation**

In this section, we tentatively explore the performances - efficiency and effectiveness - of the query distribution system. We also sought to assess the validity of our pathogenicity scoring method.

## **5.4.1. Evaluation of the pathogenicity scoring function**

The goal of this evaluation was to compute the correlation between the frequency metrics and each of the SIFT and PolyPhen scores. To this end, we use the data of Varibench<sup>5</sup> [9] provided by GAVIN<sup>6</sup> [10].

The correlation between the frequency measures and SIFT and Polyphen scores is computed using Pearson correlation coefficient from SciPy package<sup>7</sup>. The table below shows the correlations for 10,124 variants. The results show positive weak correlations between the frequency measures and PolyPhen scores and negative weak correlation between the frequency and SIFT scores.

<sup>5</sup> http://structure.bmc.lu.se/VariBench/

<sup>&</sup>lt;sup>6</sup> https://github.com/molgenis/gavin

<sup>7</sup> https://docs.scipy.org/doc/scipy/

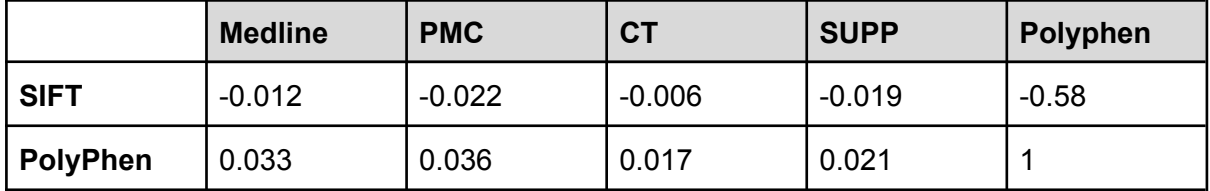

Table 1. Rank correlation between two pathogenicity scores (SIFT and Polyphen) and variant counts in different literature repositories.

From table 1 and as expected, we observe that Polyphen and SIFT scores are inversely correlated (~0.58). More interestingly, when comparing the hit counts from the literature with either SIFT or Polyphen, we see that the highest correlation is obtained with PMC and MEDLINE with respectively 0.036 and 0.033. It suggests that variants occurring in full-text articles and abstracts are more likely pathogenic than variants found in Supplementary Data. This is expected because supplementary data files share more similarity with raw clinical data as stored in cohorts. The results obtained from ClinicalTrials.gov are more difficult to interpret and the correlation may just be an artifact due to the limited number of variants found in clinical trials.

## **5.4.2. Evaluation of the efficiency**

Here, we examine the response time of calling of the services i.e. Variomes and Ensembl VEP. Response time is defined as the time duration between a user sending a request and receiving the corresponding response. This experiment is conducted by executing 1000 web service invocations. By processing the service invocation results, we obtained the results presented in the table below.

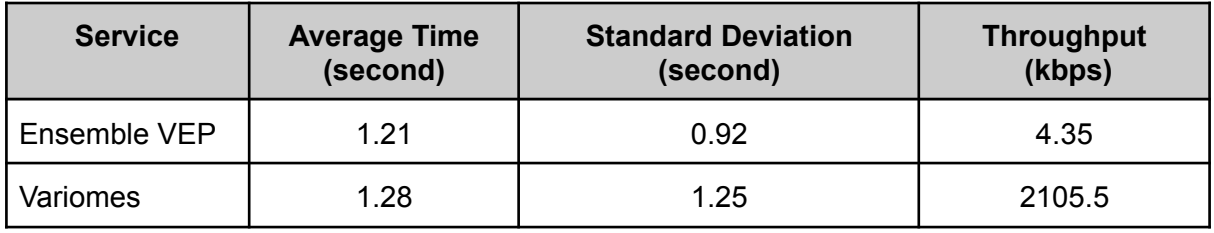

Table 2. Response time of the query distribution services to four Beacons with external calls to Variomes and Ensemble VEP.

#### **5.4.3. Evaluation of the effectiveness**

Here, we investigate the throughput of the services, i.e. Variomes and Ensembl VEP. Throughput is defined as the average rate of successful message size delivery per second. The results for 1000 web service invocations are shown in Table 2. 16 out of 1000 queries were failed on Variomes with error "Read timed out" (the invocations were configured with a timeout of 1200 seconds).

## **6. Conclusion**

With D5.3.2 and D5.4, we built services to aid the characterization of pathogenicity and the recommendation of treatment specific to variant using a combination of services and multimodal data (pathogenicity scales, published evidence, …). Both were implemented in the D5.1 demonstrator workflow which operates on top of WP1's discovery services and

WP3's content normalization. Given the heterogeneity of the selected cohorts, the implemented clinical applications focused on descriptive analysis: given a particular variant or a set of variants, a search performed and returned statistics such as cohort counts, literature hits and pathogenicity scales. When cohorts contain prescription data or for literature hits, it is possible to augment the pathogenicity scale with prescription data. Built on the top of this, the next service in the workflow provides the user with a list of treatments retrieved for the searched variant. The query distribution across the four cohorts is effective and scalability tests have been performed to evaluate the robustness of the system, both internally and by linking external services and data.

## <span id="page-13-0"></span>**6. Possible next steps**

The evaluation and improvement of the accuracy of the recommendations proposed by the D5.4 service should be of great interest. Currently, the recommendation service relies on mining for evidence in the literature [21,22] to provide the user with the up-to-date information about treatments that are supported by clinical trials, research papers, and supplementary materials. But we have also seen the significant progress of Bayesian techniques on such tasks. Thus, implementing it in the D5.4 service could be a sensible way to improve the service.

With regards to the evaluation, we are considering either LUCADA (a dataset created and maintained by the National Lung Cancer Audit with the aim of improving the outcome for people diagnosed with lung cancer and mesothelioma), or the various datasets available through recent challenges in precision medicine,

#### <span id="page-13-1"></span>**7. References**

- 1. https://zenodo.org/record/6783295
- 2. Pasche E., Mottaz A., Caucheteur D. et al. (2022). Variomes: a high recall search engine to support the curation of genomic variants. Bioinformatics. 2022 Apr 28;38(9):2595-2601. DOI: [10.1093/bioinformatics/btac146](https://doi.org/10.1093/bioinformatics/btac146).
- 3. Gobeill G., Caucheteur D., Michel P.A. et al. (2020). SIB Literature Services: RESTful customizable search engines in biomedical literature, enriched with automatically mapped biomedical concepts, Nucleic Acids Research, Volume 48, Issue W1, 02 July 2020, Pages W12–W16, DOI: [10.1093/nar/gkaa328](https://doi.org/10.1093/nar/gkaa328).
- 4. Li M.M., Datto M., Duncavage E.J. et al. (2017). Standards and Guidelines for the Interpretation and Reporting of Sequence Variants in Cancer: A Joint Consensus Recommendation of the Association for Molecular Pathology, American Society of Clinical Oncology, and College of American Pathologists. Journal of Molecular Diagnosis, 19(1), 4-23. DOI: [10.1016/j.jmoldx.2016.10.002](https://pubmed.ncbi.nlm.nih.gov/27993330/).
- 5. Wagner A.H., Walsh B., Mayfield G. et al. (2018). A harmonized meta-knowledgebase of clinical interpretations of cancer genomic variants. <https://www.biorxiv.org/content/10.1101/366856v2>
- 6. McLaren, W., Gil, L., Hunt, S.E. *et al.* The Ensembl Variant Effect Predictor. *Genome Biol* 17, 122 (2016). DOI: [10.1186/s13059-016-0974-4](https://doi.org/10.1186/s13059-016-0974-4)
- 7. Ng PC, Henikoff S. Predicting deleterious amino acid substitutions. Genome Res. 2001 May;11(5):863-74. doi: [10.1101/gr.176601](https://doi.org/10.1186/s13059-016-0974-4).
- 8. Adzhubei, I., Schmidt, S., Peshkin, L. *et al.* A method and server for predicting damaging missense mutations. *Nat Methods* 7, 248–249 (2010). DOI: [10.1038/nmeth0410-248](https://doi.org/10.1038/nmeth0410-248)
- 9. Sasidharan Nair P, Vihinen M. VariBench: a benchmark database for variations. Hum Mutat. 2013 Jan;34(1):42-9. doi: 10.1002/humu.22204. Epub 2012 Oct 11. PMID: 22903802.
- 10. van der Velde, K.J., de Boer, E.N., van Diemen, C.C. *et al.* GAVIN: Gene-Aware Variant INterpretation for medical sequencing. *Genome Biol* 18, 6 (2017). DOI: [10.1186/s13059-016-1141-7](https://doi.org/10.1186/s13059-016-1141-7)
- 11. Mottaz, A., Pasche, E., Michel, P. A. A., Mottin, L., Teodoro, D. & Ruch, P. (2022). Designing an Optimal Expansion Method to Improve the Recall of a Genomic Variant Curation-Support Service. Studies in health technology and informatics, 294, 839-843.
- 12. Nahler G. (2009). Anatomical Therapeutic Chemical classification system (ATC). Dictionary of Pharmaceutical Medicine. Springer, Vienna. DOI: [10.1007/978-3-211-89836-9\\_64](https://link.springer.com/chapter/10.1007/978-3-211-89836-9_64).
- 13. Wishart D.S., Feunang Y.D., Guo A.C. et al. (2017). DrugBank 5.0: a major update to the DrugBank database for 2018. Nucleic Acids Research, 4, 46(D1), D1074-D1082. DOI: [10.1093/nar/gkx1037.](https://doi.org/10.1093/nar/gkx1037)
- 14. Beacon network link: <https://beacon-network.elixir-europe.org/>
- 15. Fiume, M., Cupak, M., Keenan, S. et al. Federated discovery and sharing of genomic data using Beacons. Nature Biotechnology 37, 220–224 (2019). DOI: [10.1038/s41587-019-0046-x](https://doi.org/10.1038/s41587-019-0046-x).
- 16. Bernier, A., Liu, H. & Knoppers, B.M. Computational tools for genomic data de-identification: facilitating data protection law compliance. Nature Communications 12, 6949 (2021). DOI: [10.1038/s41467-021-27219-2](https://doi.org/10.1038/s41467-021-27219-2).
- 17. Sepas A., Bangash A.H., Alraoui O. et al. (2022). Algorithms to anonymize structured medical and healthcare data: A systematic review. Frontiers in Bioinformatics, 2, 984807. DOI: [10.3389/fbinf.2022.984807](https://www.mdpi.com/1424-8220/23/3/1554).
- 18. Krysiak K, Danos AM, Saliba J, et al. CIViCdb 2022: evolution of an open-access cancer variant interpretation knowledgebase. Nucleic Acids Res. 2023 Jan 6;51(D1):D1230-D1241. DOI: 10.1093/nar/gkac979.
- 19. UniProt Consortium. UniProt: the Universal Protein Knowledgebase in 2023. Nucleic Acids Res. 2023 Jan 6;51(D1):D523-D531. doi: 10.1093/nar/gkac1052.
- 20. **AGM** 2021 common fields in synthetic datasets across cohorts https://docs.google.com/spreadsheets/d/1jDZAFq9GvysymJx\_YdXYk0WsPQCtsbZm kZgC-esR0Ig/edit#gid=695195232
- 21. Pasche E, Gobeill J, Teodoro D et al. (2011) Using multimodal mining to drive clinical guidelines development. Studies in Health Technology and Informatics, 169, 477-481. DOI: 10.3233/978-1-60750-806-9-477.
- 22. Becker M, Böckmann B. (2017) Personalized Guideline-Based Treatment Recommendations Using Natural Language Processing Techniques. Studies in Health Technology and Informatics, 235, 271-275. DOI: 10.3233/978-1-61499-753-5-271.

# <span id="page-15-0"></span>**8. Abbreviations**

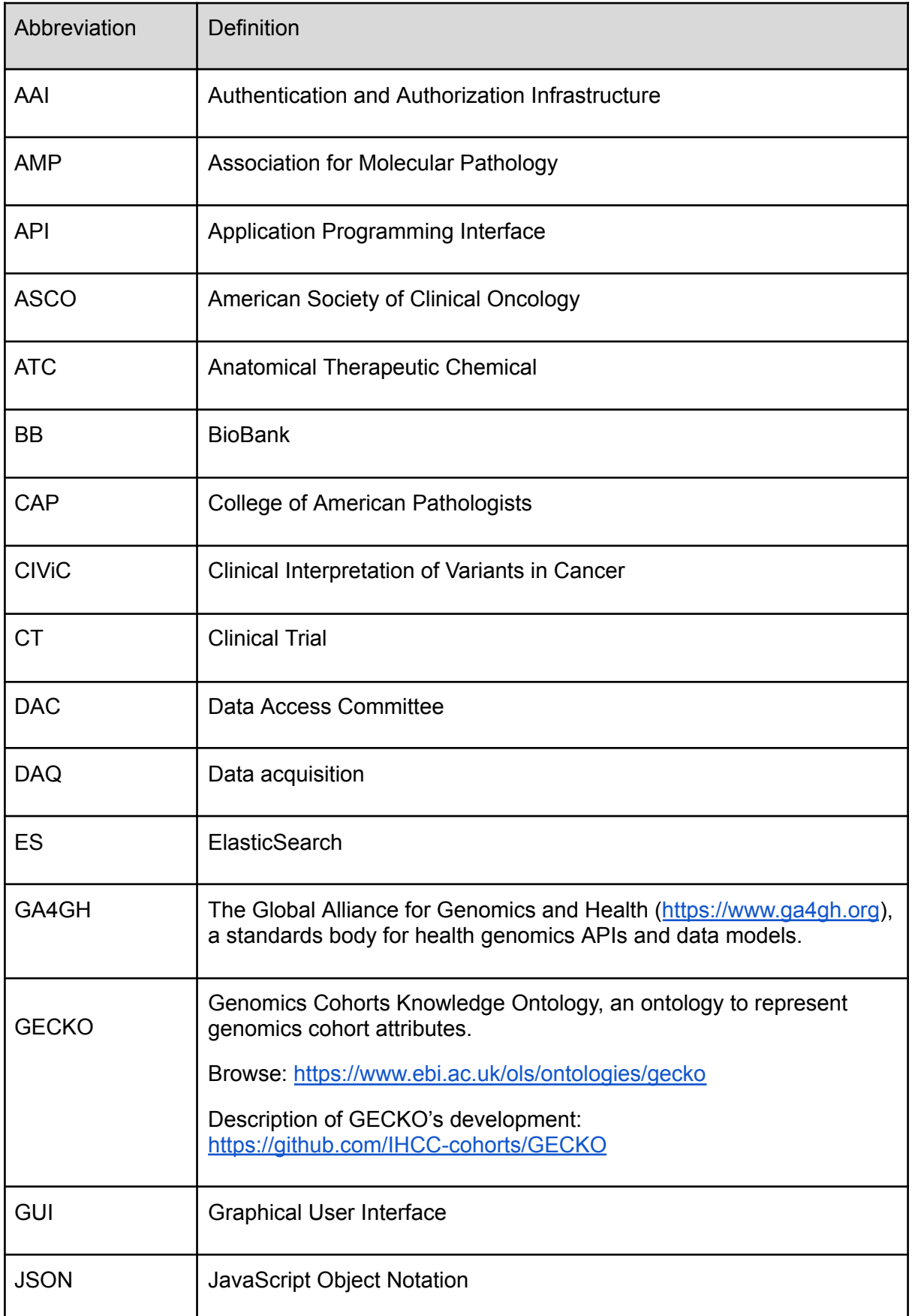

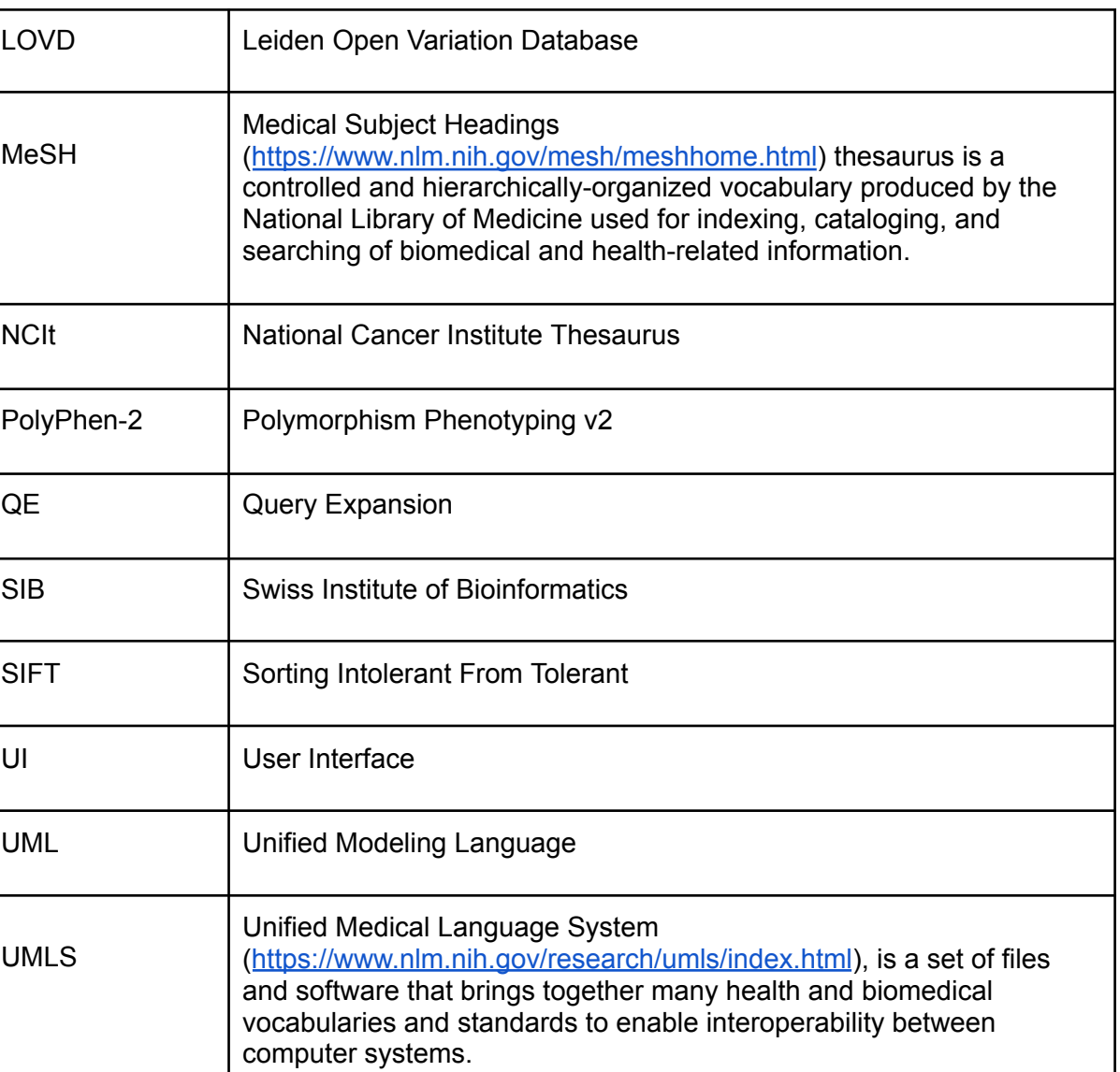

## <span id="page-16-0"></span>**9. Work Packages in CINECA**

WP | Work package

- WP1 Federated Data Discovery and Querying
- WP2 Interoperable Authentication and Authorisation Infrastructure
- WP3 Cohort Level Meta Data Representation
- WP4 Federated Joint Cohort Analysis
- WP5 Healthcare Interoperability and Clinical Applications
- WP6 Outreach, training and dissemination
- WP7 Ethical and legal governance framework for transnational data-sharing
- WP8 Project Management and coordination
- WP9 Ethics requirements

## <span id="page-17-0"></span>**10. Appendices**

None.